### **Co to jest pomoc zdalna?**

Usługa umożliwia świadczenie pomocy serwisowej na odległość. Połączenie zdalne nawiązywane jest na żądanie użytkownika i polega na udostępnieniu ekranu, klawiatury i myszy komputera. Użytkownik cały czas widzi na swoim ekranie wszystkie czynności wykonywane przez pracownika. Pomoc zdalna pozwala skrócić czas reakcji. Dzięki pomocy zdalnej można szybko usunąć większość typowych problemów z którymi borykają się użytkownicy komputera na co dzień.

# **Jak skorzystać z usługi?**

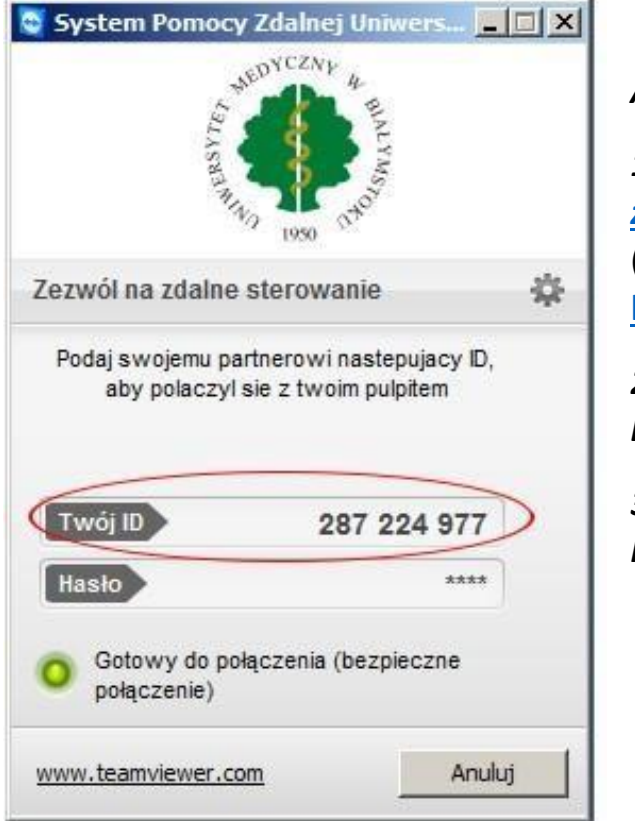

# *Aby skorzystać z usługi należy:*

*1. [Pobrać i uruchomić aplikację do pomocy](https://serwis.umb.edu.pl/custom/files/Pomoc_Zdalna_UMB.exe)  [zdalnej UMB](https://serwis.umb.edu.pl/custom/files/Pomoc_Zdalna_UMB.exe)* (aplikacja dostępna na stronie: [https://serwis.umb.edu.pl/\)](https://serwis.umb.edu.pl/)

*2. Skontaktować się telefonicznie z Działem Informatyki;* 

*3. Przekazać pracownikowi Działu Informatyki swoje ID.* 

## **Czy to jest bezpieczne?**

Połączenie zdalne może być nawiązane jedynie na żądanie użytkownika. Jak wspomniano wcześniej użytkownik cały czas widzi na swoim ekranie wszystkie czynności wykonywane przez pracownika pomocy technicznej. W każdej chwili może również przerwać połączenie Pomocy zdalnej. Ponadto jest to połączenie szyfrowane.

## **Technologia**

Usługa jest oparta na oprogramowaniu [TeamViewer](http://www.teamviewer.com/)